## **Anslut som gäst till Digitalt Möte**

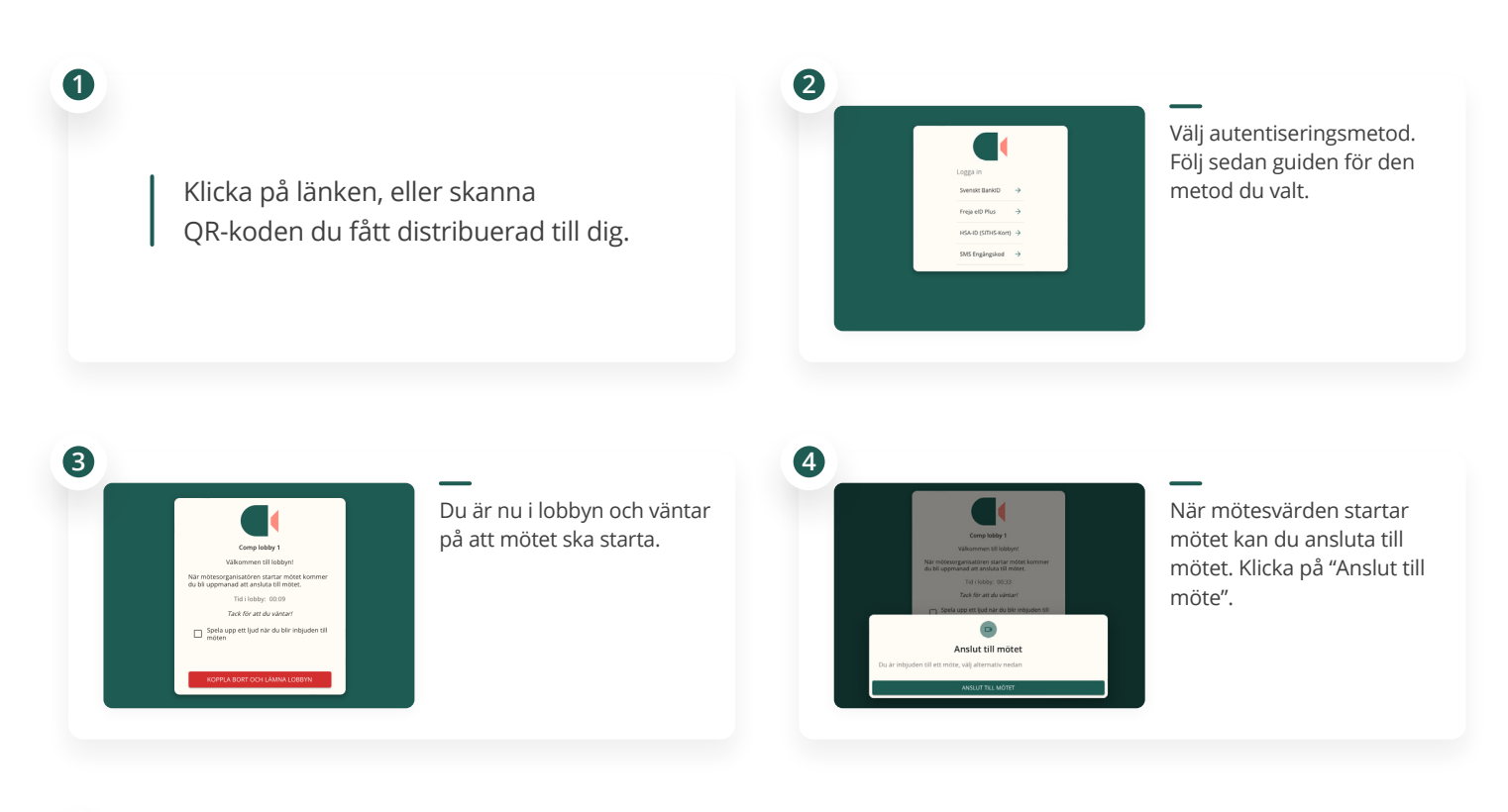

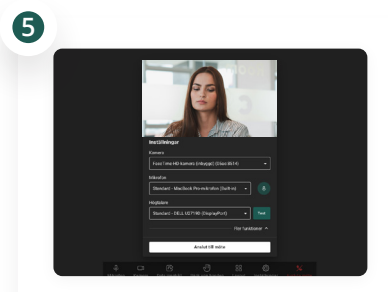

Ställ in de enheter du önskar använda i mötet (kamera, mikrofon och högtalare). Tryck på "Anslut till möte" för att fortsätta in i mötet.

## **Support:**

Vid behov av support, kontakta oss på: **Tel.** 08-241250 **Email: support@vidicue.com**